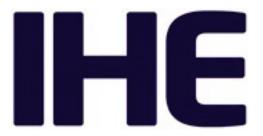

The IHE Radiology Technical Framework document you are attempting to access has been *Retired*. You can access the last published version via the Radiology Archives at <a href="https://profiles.ihe.net/RAD/index.html#1.5">https://profiles.ihe.net/RAD/index.html#1.5</a>.